## SAP ABAP table PIQ F4STATUSDATA {Student Search Criteria (Status Data)}

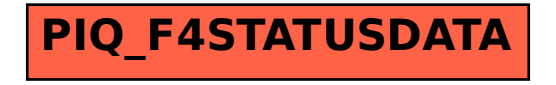